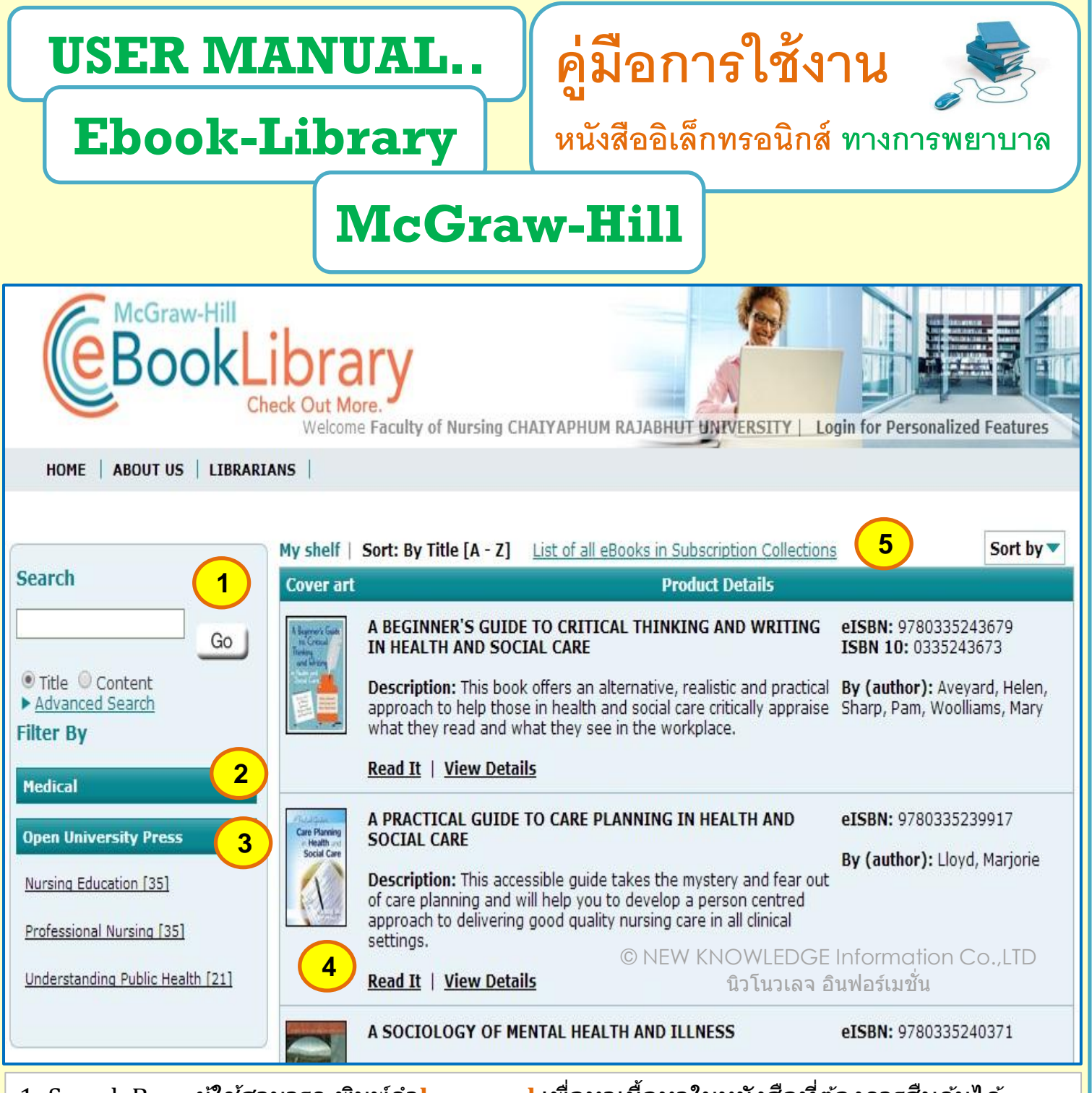

- 1. Search Box : ผู้ใช้สามารถ พิมพ์คำ**key word** เพื่อหาเนื้อหาในหนังสือที่ต้องการสืบค*ั*นได้
- 2. หัวข้อ Medical : จะมีหนังสือในหัวข้อ Nursing จำนวน 27เล่ม ( updated 7-Oct-2014 )
- 3. หัวข้อ Open University Press : จะมีหนังสือให้สืบค*ั*นใน 3 หัวข้อ
	- **Nursing Education** จ านวน 35 เล่ม
	- **Professional Nursing** จ านวน 35 เล่ม
	- **Understanding Public Health** จ านวน 21 เล่ม
- 4. แสดงตัวอย่างรูปเล่ม สามารถคลิ๊กที่ read it เพื่อเปิดอ่าน หรือ view details เพื่ออ่าน Abstract หรือ เนื้อหาย่อสรุป
- 5. ผใู้ชส้ ามารถดาวนโ์ หลด **excel file.** เพอื่ รายการหนังสอืทไี่ ดร้ับการ update ในสาขาวิชาที่ บอกรับ

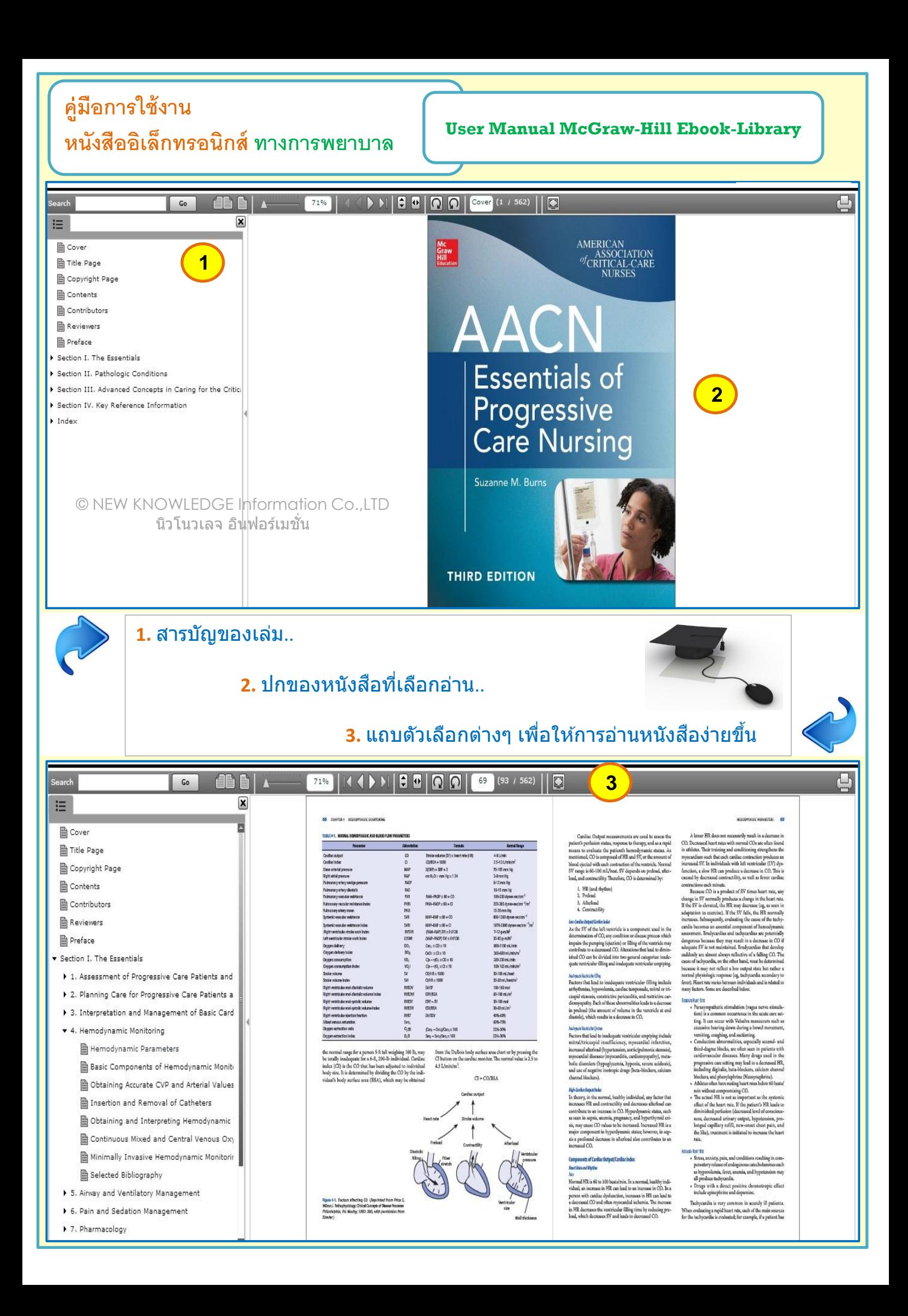

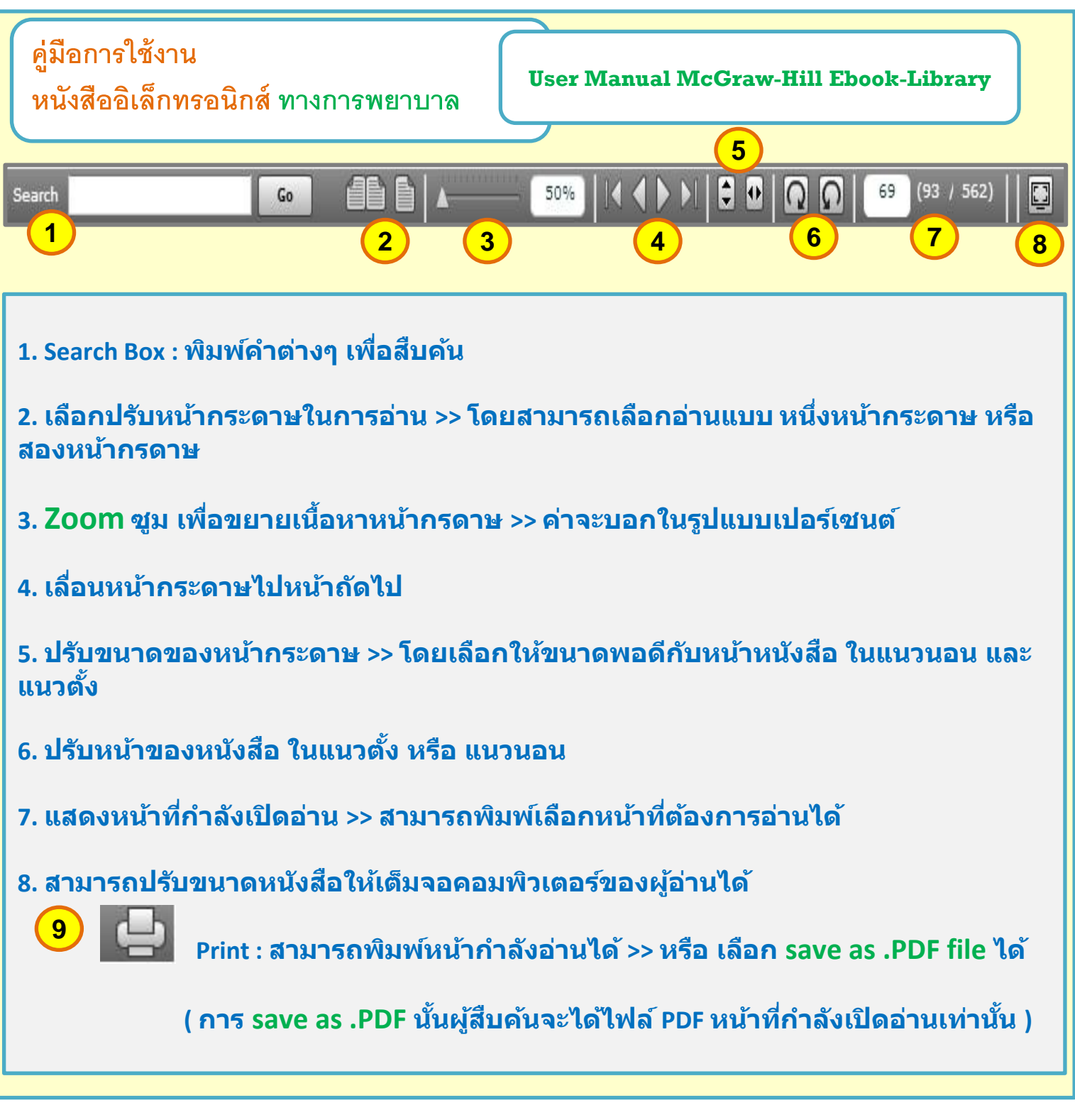

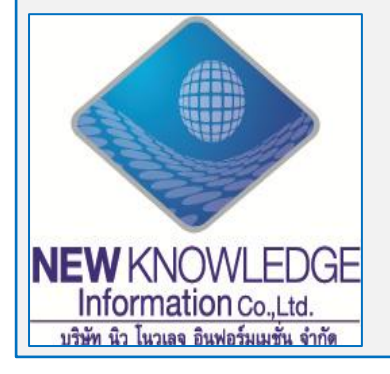

## ิบริษัท นิว โนวเลจ อินฟอร์มเมชั่น จำกัด

52/208 ซอยกรุงเทพกรีฑา 15 ถนนกรุงเทพกรีฑา สะพานสูง กรุงเทพฯ 10250 Tel: 02-184-5964

**Mr. Krairerk S**. Tel: 085-910-9105 **E-mail : krairerk.s@newknowledgeinfo.com**

 **Mr.Sittichai B**. Tel: 084-009-0470 **E-mail: sales3@newknowledgeinfo.com**